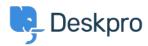

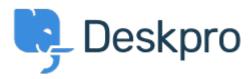

<u>Centro de Ajuda</u> > <u>Comunidade</u> > <u>Feature Request</u> > <u>View Department</u>

View Department Report

- JM John Monkhouse
- Nome do Fórum: #Feature Request

Can we get an option with the Assign to and Full access that is View only the department.